## **Plain C and C++ programming with DRAKON Editor**

- 1. Set the language to C or C++. File / File properties...  $\rightarrow$  Language.  $000$ File properties  $\overline{\mathbf{v}}$ Language:  $C++$ Canvas font Use default font  $\blacktriangledown$ Size 14 PDF font Use default font  $\overline{\phantom{0}}$ Size 13
- 2. Add sections to the file description. File / File description...

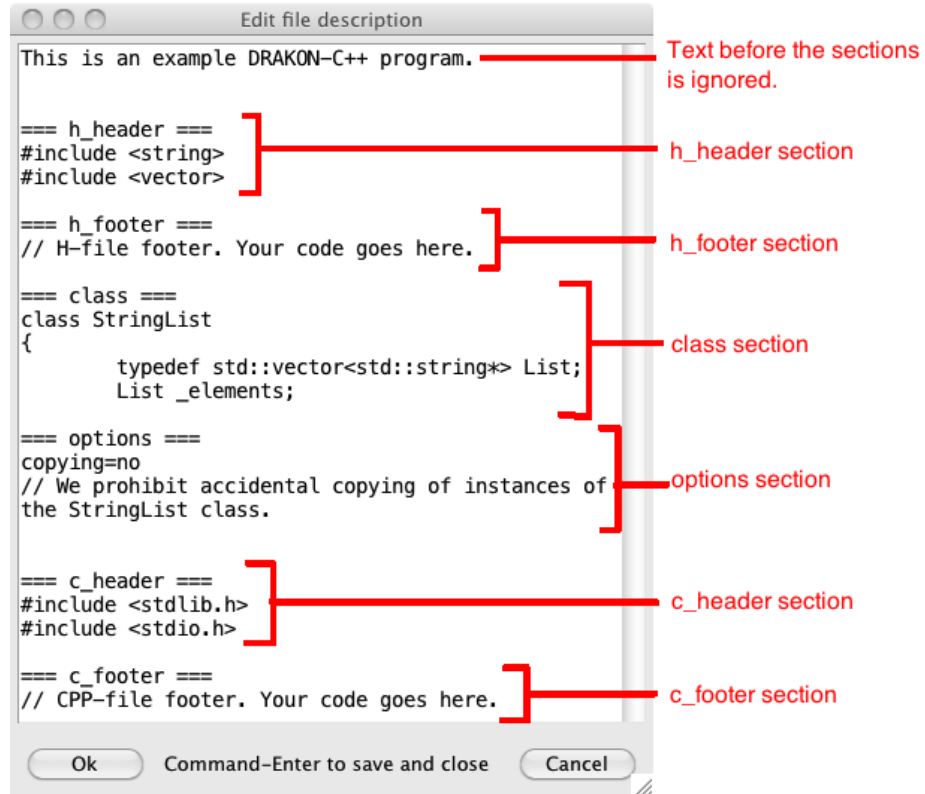

Ok

Cancel

All sections are optional.

Sections can be placed in arbitrary order. The text before all sections is ignored.

3. Add keywords, arguments and the return type to the *parameters* item of the diagram.

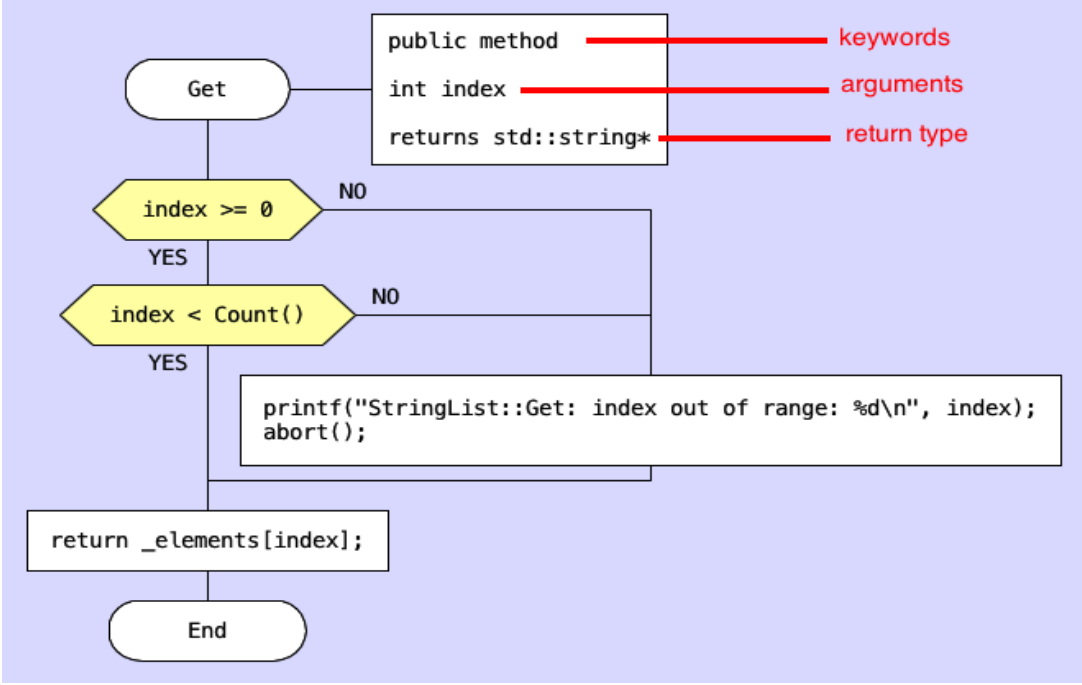

Keywords are optional.

#### **Keywords for C++**

#### Access: **public, protected, private**.

Dispatch:

**virtual** – virtual method

**static** – for methods: a static method; for free functions: a static (internal) function.

Procedure type:

**function** – a free function **method** – a class method **ctr** – a constructor. **dtr** – the destructor.

Others:

**abstract** – pure virtual method **const** – const method **inline** – inline function or methods

## **Keywords for plain C**

Access:

**public** – the function is visible outside of the .c file **static** – the function is internal to the c.file Others: **inline**

## **Sections**

**=== h\_header ===** Goes to the top of the .h file.

**=== h\_footer ===** Goes to the bottom of the .h file. **=== c\_header ===** Goes to the top of the .c or .cpp file.

**=== c\_footer ===** Goes to the bottom of the .c or .cpp file.

#### **=== class ===**

C++ only. Contains the beginning of the class declaration. Must contain the class (or struct) name. May or may not contain fields and methods. There can be only one class per file. Please do not put the closing bracket  $\}$ ; DRAKON Editor will do it for you.

 $=$  options  $=$ C++ only. Currently, only one option is supported. **copying=no** Generates code that prohibits copying of the class instances. **copying=yes** Allows instances of the class to be copied.

## **Loop syntax**

The *Loop start* icon is similar to the standard C *for* construct. It contains three expressions separated by semicolons. Here are two examples:

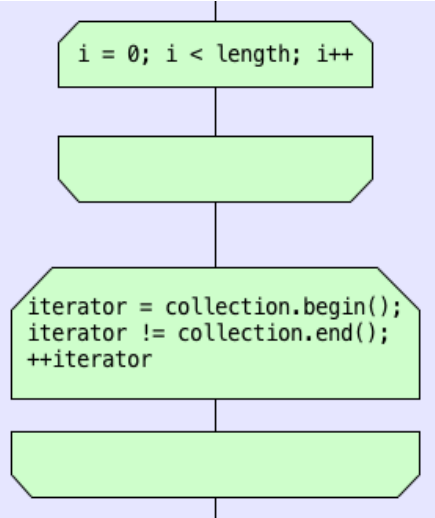

Please note that the loop variable should be declared at the beginning of the diagram.

# **Examples**

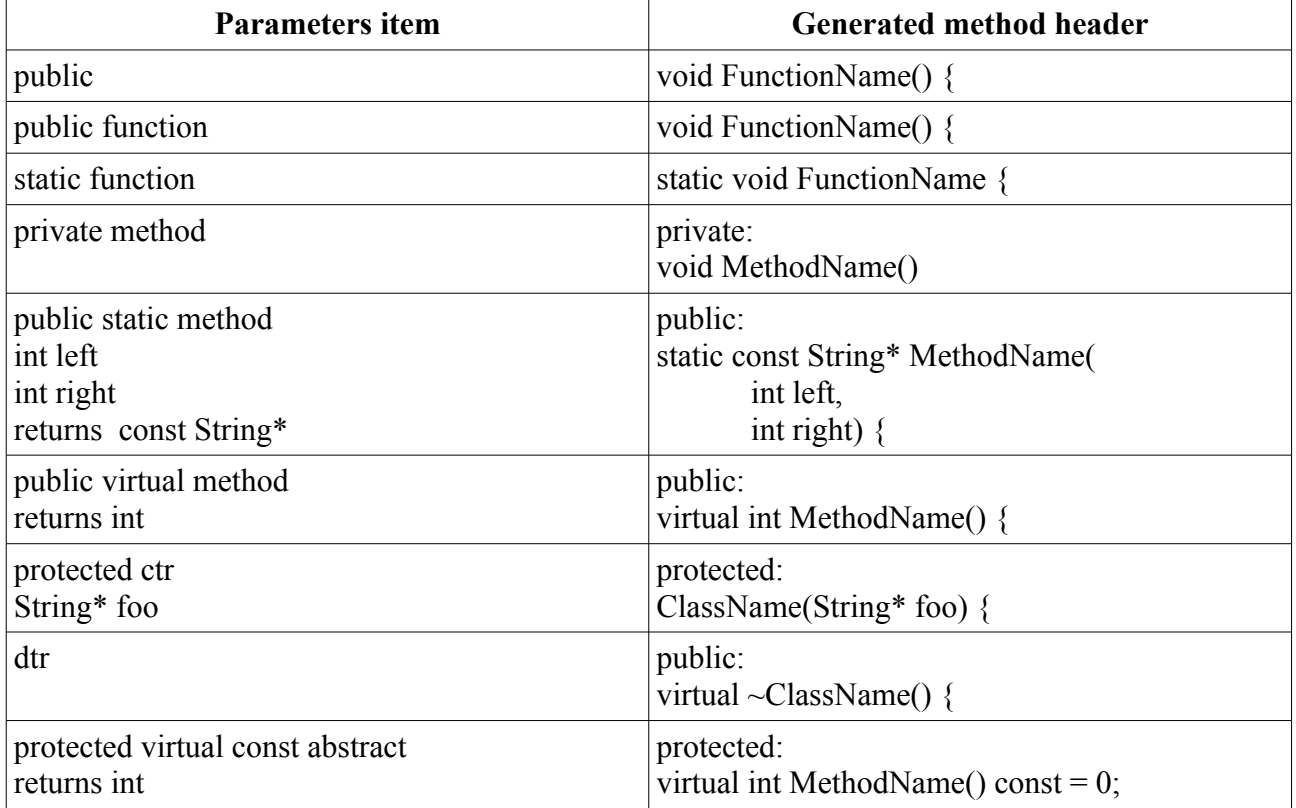